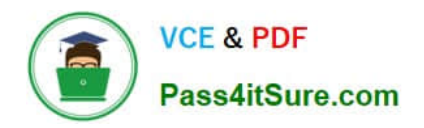

https://www.pass4itsure.com/einstein-analytics-and-discovery-consultant.ht 2024 Latest pass4itsure EINSTEIN-ANALYTICS-AND-DISCOVERY-CONSULTANT PDF and VCE dumps Download

# **EINSTEIN-ANALYTICS-AND-DISCOVERY-CONSULTANTQ&As**

Salesforce Certified Einstein Analytics and Discovery

# **Pass Salesforce EINSTEIN-ANALYTICS-AND-DISCOVERY-CONSULTANT Exam with 100% Guarantee**

Free Download Real Questions & Answers **PDF** and **VCE** file from:

**https://www.pass4itsure.com/einstein-analytics-and-discovery-consultant.html**

100% Passing Guarantee 100% Money Back Assurance

Following Questions and Answers are all new published by Salesforce Official Exam Center

https://www.pass4itsure.com/einstein-analytics-and-discovery-consultant.ht 2024 Latest pass4itsure EINSTEIN-ANALYTICS-AND-DISCOVERY-CONSULTANT PDF and VCE dumps Download

- **C** Instant Download After Purchase
- **@ 100% Money Back Guarantee**
- 365 Days Free Update

**VCE & PDF** 

Pass4itSure.com

800,000+ Satisfied Customers

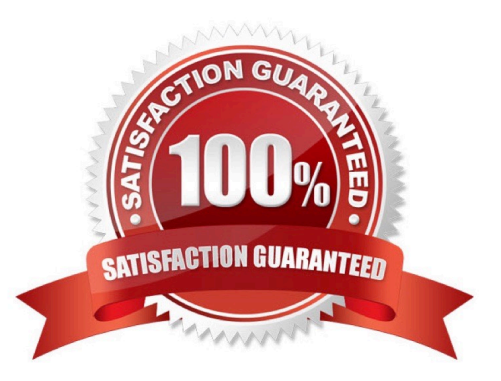

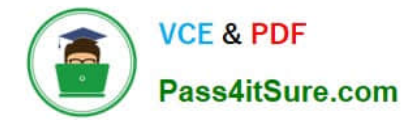

#### **QUESTION 1**

How can you restrict access to Analytics data at the row level?

- A. Manually add a flag to each row to prevent access.
- B. Use a security predicate to filter which rows are returned.
- C. Use subtle thought control.
- D. Remove restricted rows from the JSON file.

Correct Answer: B

Predicate is a name for a filter condition that defines row-level access to records in a dataset Example: "rowLevelSecurityFilter":"\\'AccountOwner\\' == \"\$User.Name\""

### **QUESTION 2**

In the list of insights, the first insights that you see are the ones that explain, statistically, the most variation in the outcome variable. The insights that appear later, as you scroll through the story, explain variables that, statistically, account for less of the variation in the outcome variable.

When you select one variable, what are you comparing?

- A. Selected variable with CLV
- B. Selected variable average with the mean
- C. Selected variable with a different variable
- D. Selected variable average with the filtered average
- E. Selected variable with all story data

Correct Answer: E

#### **QUESTION 3**

A consultant is asked to create a dashboard for sales to see the forecasted sales per product family. After gathering the requirements, the consultant decides to leverage the timeseries SAQL statement to predict sales.

Which two actions must be performed when writing the SAQL query?

Choose 2 answers

- A. Determine if the timeseries required parameter, prediction interval, should be 80 or 95.
- B. Investigate which prediction model is best for the data available.
- C. Validate that there is enough data in the dataset to make a good prediction.

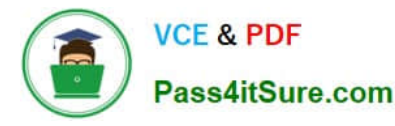

D. Include the fill SAQL statement to fill any missing dates.

Correct Answer: BD

## **QUESTION 4**

A large company is rolling out Einstein Analytics to their field sales. They have a well-defined role hierarchy where everyone is assigned to an appropriate node on the hierarchy.

An individual Sales rep should be able to view all opportunities that she/he owns or as part of the account team or opportunity team. The Sales Manager should be able to view all opportunities for the entire Sales team. Similarly, the Sales Vice President should be able to view opportunities for everyone who rolls up in that hierarchy.

The opportunity dataset has a field called \\'Ownerld\\' which represents the opportunity owner.

Given this information, how can an Einstein Consultant implement the above requirements?

A. As part of the dataflow, use the flatten operation on the role hierarchy and create a multivalue attribute called \\'ParentRolelDs\\' on the opportunity dataset and apply following security predicate: \\'ParentRolelDs\\' == "\$User.UserRoleId" andand \\'Ownerld\\' == "SUser.Id".

B. As part of the dataflow, use computeExpression on the Roleld field to create an attribute called \\'ParentRolelDs\\' on the opportunity dataset and apply following security predicate: \\'ParentRolelDs\\' == "\$User.UserRoleId" || \\'Ownerld\\' == "\$User.Id".

C. As part of the dataflow, use computeRelative on the Roleld field to create an attribute called \\'ParentRolelDs\\' on the opportunity dataset and apply following security predicate: \\'ParentRolelDs\\' == "\$User.UserRoleId" || \\'Ownerld\\' == "\$User.Id".

D. As part of the dataflow, use the flatten operation on the role hierarchy and create a multivalue attribute called \\'ParentRolelDs\\' on the opportunity dataset and apply following security predicate: \\'ParentRolelDs\\' == "\$User.UserRoleId" || TeamMember.Id\\' == "\$User. Id" || \\'Ownerld\\' == "SUser.Id".

Correct Answer: D

#### **QUESTION 5**

Philip adds a recently created Seed Bank Orders dataset to an Einstein Analytics app for which the Mosaic Seed Bank project team has the Viewer app role. How much data in the Seed Bank Orders dataset can a project team member see?

A. None of the data

- B. Only rows designated by the Salesforce administrator
- C. All rows and fields in the datasets
- D. Only rows designated by the App Manager

Correct Answer: C

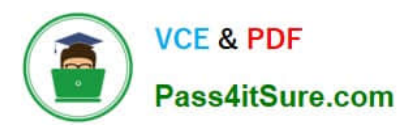

https://www.pass4itsure.com/einstein-analytics-and-discovery-consultant.ht 2024 Latest pass4itsure EINSTEIN-ANALYTICS-AND-DISCOVERY-CONSULTANT PDF and VCE dumps Download

[Latest EINSTEIN-ANALYTI](https://www.pass4itsure.com/einstein-analytics-and-discovery-consultant.html) [CS-AND-DISCOVERY-](https://www.pass4itsure.com/einstein-analytics-and-discovery-consultant.html)[CONSULTANT Dumps](https://www.pass4itsure.com/einstein-analytics-and-discovery-consultant.html) [EINSTEIN-ANALYTICS-AN](https://www.pass4itsure.com/einstein-analytics-and-discovery-consultant.html) [EINSTEIN-ANALYTICS-AN](https://www.pass4itsure.com/einstein-analytics-and-discovery-consultant.html) [D-DISCOVERY-](https://www.pass4itsure.com/einstein-analytics-and-discovery-consultant.html)[CONSULTANT PDF Dumps](https://www.pass4itsure.com/einstein-analytics-and-discovery-consultant.html) [CONSULTANT VCE Dumps](https://www.pass4itsure.com/einstein-analytics-and-discovery-consultant.html) [D-DISCOVERY-](https://www.pass4itsure.com/einstein-analytics-and-discovery-consultant.html)